# **100% Money Back**

**Vendor:** CA

**Exam Code:** CAT-060

**Exam Name:** CA Spectrum Infrastructure Manager r9

**Version:** Demo

#### **QUESTION:** 1

Use an Event Rate rule when you want:

A. No alarms for subsequent events of that event type.

B. Notification of a series of events occurring in a specific sequence.

C. Notification of the absence of an expected second event after an initial event.

D. Notification that there is a problem when a stream of the same events occurs at a set rate within a specified time frame.

**Answer:** D

#### **QUESTION:** 2

To add a column to an existing table, you need to:

A. Override the default XML file in the custom area using a new unique name.

B. Edit the default XML file in the default area and reference the new XML file in the custom area.

C. Create a new table XML file in the custom area with the same name as the default XML file and reference the default XML file.

D. Create a new table XML file in the custom area with the same name as the default XML file and do not reference the default XML file.

**Answer:** C

#### **QUESTION:** 3

When you need to customize an existing subview:

A. Edit the default XML file in the default location.

B. Create a file in the custom directory structure with the same file name as the default XML file. C. Create a file in the custom directory structure with a different file name from the default XML file.

D. Create a file in the custom directory structure with a different file name from the default XML file but reference the default XML file.

#### **Answer:** B

#### **QUESTION:** 4

In a Distributed SpectroSERVER (D5S) environment, if you create an event condition rule, which file is updated on the SpectroSERVERS?

A. PCause B. AlertMap C. EVformat D. EventDisp

#### **Answer:** D

#### **QUESTION:** 5

The EventDisp file defines event processing. Which statements about event processing are TRUE? (Choose three)

A. An event can run a script.

B. An event can clear an alarm.

C. An event can participate in an Event Rule

D. An event can be logged to the DDM database.

E. Events can be correlated among different models.

**Answer:** B, C, D

#### **QUESTION:** 6

You can use the SSdbsave utility to perform three types of offline database backups. Which type of offline backup uses the -cm parameter string to save the modeling catalog and models?

A. Full B. Partial C. Differential D. Incremental

**Answer:** A

#### **QUESTION:** 7

Which file do you need to edit to customize the name of the root node in the Navigation view?

A. root-customize.xml B. branding-config.xml C. navigation-config.xml D. custom-branding-config.xml

#### **Answer:** A

#### **QUESTION:** 8

In Policy Manager, there are four different types of policy rules you can define: device rules, port rules, device-port rules, and model rules. Which models do device-port rules affect?

- A. Port and device models
- B. Models other than device and port models
- C. Device models with child port models that match the port criteria
- D. Port models that are part of the device matching the device criteria

#### **Answer:** D

#### **QUESTION:** 9

Before shutting down SpectroSERVER for an emergency maintenance, you want to send a message to all OneClick users who currently log in to the CA Spectrum OneClick Console. Where do you find the currently logged in users?

- A. Tomcat log file
- B. Users tab in the OneClick Console
- C. Client Details tab in the OneClick Console
- D. Users tab in the CA Spectrum Control Panel

#### **Answer:** A

#### **QUESTION:** 10

For custom Watches, which guideline should you follow?

A. Back up the modeling catalog after implementing new watches.

B. Avoid the Generate Alarm notification option, which requires additional configuration.

C. In a Distributed SpectoSERVER (DSS) environment, distribute the Watches to various SpectroSERVERs to avoid depleting resources.

D. In a DSS environment, configure a script to synchronize the Watch information between SpectroSERVERS.

#### **Answer:** A

#### **QUESTION:** 11

Which statement about the attributes from a Management Information Base (MIB) import is TRUE?

A. They are duplicated on each model.

- B. They can be context-sensitive for devices.
- C. They can be accessed from all Device, Interface and Application model types.
- D. They can only be accessed by a model created from the imported MIB model type.

**Answer:** C

#### **QUESTION:** 12

Which files are created on the OneClick server when you map traps using NIB Tools? (Choose three)

A. PCause B. AlertMap C. EVformat D. EventDisp E. Event tables

**Answer:** A, C, E

#### **QUESTION:** 13

Which statement about event rules is TRUE?

A. Every event needs at least one rule.

B. They can split an event into several smaller events.

C. They can turn a number of events into a single alarm-causing event.

D. They are useful for making sure that each symptomatic event is processed, logged, and alarmed.

#### **Answer:** C

#### **QUESTION:** 14

When you define a table column using XML code, which tag should you embed directiy under the <table> tag?

 $A \lt d$ B. <name> C. <column> D. <column list>

#### **Answer:** D

#### **QUESTION:** 15

At certain times, SpectroSERVER might receive SNMP traps that are not mapped yet. Assuming the device is already modeled, how does CA Spectrum handle the trap?

- A. Logs an event under the VNM model
- B. Logs an event under the device model
- C. Raises an alarm under the VNM model
- D. Discards the trap without further processing

#### **Answer:** D

#### **QUESTION:** 16

To create an Alarm Notification Policy, a user needs to locate the Spectrum Alarm Notification Manager (SANM) on the Locator tab in the OneClick Console. If you run an All Application search from this tab but it returns no results, what could be the reason?

- A. ArchMgr is not running
- B. SpectroSERVER is not running
- C. AlarmNotifier was never started
- D. SANM is not supported in OneClick.

#### **Answer:** D

#### **QUESTION:** 17

In your distributed SpectroSERVER environment, you want to achieve cross-landscape fault isolation in a distributed SpectroSERVER without having duplicate alarms. Which feature enables you to achieve this?

A. Install tickets B. Proxy models C. Alarm Notifications D. SystemEDGE agents

**Answer:** B

To Read the **Whole Q&As**, please purchase the **Complete Version** from **Our website**.

## **Trying our product !**

- **★ 100%** Guaranteed Success
- **★ 100%** Money Back Guarantee
- **★ 365 Days** Free Update
- ★ **Instant Download** After Purchase
- ★ **24x7** Customer Support
- ★ Average **99.9%** Success Rate
- ★ More than **69,000** Satisfied Customers Worldwide
- ★ Multi-Platform capabilities **Windows, Mac, Android, iPhone, iPod, iPad, Kindle**

### **Need Help**

Please provide as much detail as possible so we can best assist you. To update a previously submitted ticket:

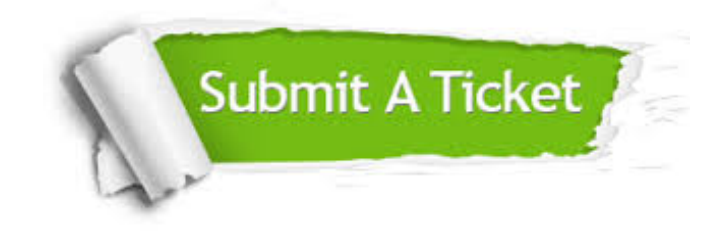

**One Year Free Update** Free update is available within One ar after your purchase. After One you will get 50% discounts for ng. And we are proud to t a 24/7 efficient Customer vort system via Email.

100%

**Money Back Guarantee** To ensure that you are spending on quality products, we provide 100% money back guarantee for 30 days from the date of purchase.

We respect customer privacy. We use McAfee's security service to provide you with utmost security for vour personal information & peace .<br>of mind.

**Security & Privacy** 

#### **Guarantee & Policy | Privacy & Policy | Terms & Conditions**

[Any charges made through this site will appear as Global Simulators Limited.](http://www.itexamservice.com/)  All trademarks are the property of their respective owners.

Copyright © 2004-2015, All Rights Reserved.